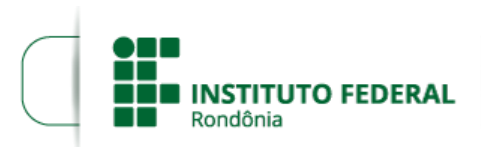

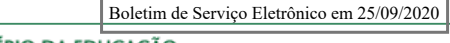

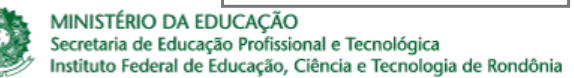

## **RESULTADO FINAL - EDITAL 20/2020**

**PROCESSO SEI Nº** 23243.011731/2020-85 **DOCUMENTO SEI Nº** 1030237

**O DIRETOR-GERAL SUBSTITUTO DO** *CAMPUS* **GUAJARÁ-MIRIM DO INSTITUTO FEDERAL DE EDUCAÇÃO, CIÊNCIA E TECNOLOGIA DE RONDÔNIA**, no uso de suas atribuições legais, por meio do Departamento de Extensão, torna público o **Resultado Final** do EDITAL Nº 20/2020/GJM - CGAB/IFRO, de 18 de setembro de 2020 destinado à seleção de COLABORADOR EXTERNO para atendimento ao CURSO DE FORMAÇÃO CONTINUADA WARI' BÁSICO I.

**Resultado Final – Edital 202020 –** a seleção de COLABORADOR externo para atendimento ao CURSO DE FORMAÇÃO CONTINUADA WARI' BÁSICO I. **Apoio Técnico para Gestão Acadêmica**

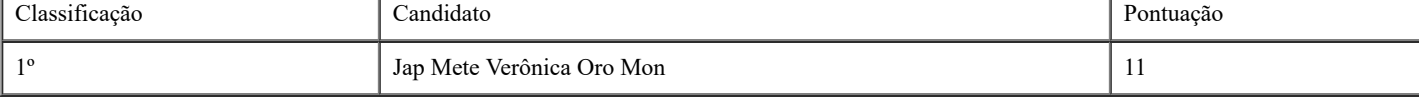

Guajará-Mirim, 24 de setembro de 2020

Marcos Barros Luiz Diretor-Geral Substituto do *Campus* Guajará-Mirim Instituto Federal de Rondônia Portaria n° 54 de 01/03/2019

sei! 6 assinatura<br>eletrônica

Documento assinado eletronicamente por **Marcos Barros Luiz**, **Diretor(a) Geral Substituto(a)**, em 25/09/2020, às 09:40, conforme horário oficial de Brasília, com fundamento no art. 6º, § 1º, do [Decreto](http://www.planalto.gov.br/ccivil_03/_Ato2015-2018/2015/Decreto/D8539.htm) nº 8.539, de 8 de outubro de 2015.

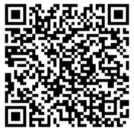

A autenticidade deste documento pode ser conferida no site https://sei.ifro.edu.br/sei/controlador\_externo.php? [acao=documento\\_conferir&id\\_orgao\\_acesso\\_externo=0,](http://sei.ifro.edu.br/sei/controlador_externo.php?acao=documento_conferir&id_orgao_acesso_externo=0) informando o código verificador **1030237** e o código CRC **7FFB6BFD**.

**Referência:** Processo nº 23243.011731/2020-85 - http://www.ifro.edu.br SEI nº 1030237